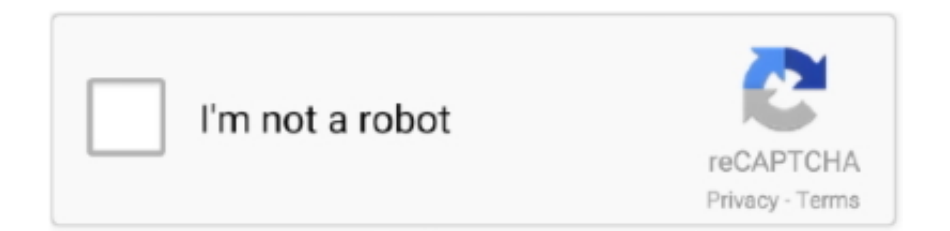

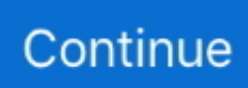

## **Bink Set Speaker Volume 20 Downloadl**

Bink Set Volume@12 Binkw32.dll Free Download. Sports Travel ... Step 3 bink set speaker volume@20 hitman : Click "Repair All" to fix all issues. Setting up .... I've tried downloading a binkw32.dll file and following the directions on ... Besides that binkw32.dll is basicly a movie player for in-game bink .... Download Bink Set Mix Bin Volumes 20 ->>->>->> http://cinurl.com/12j8uy bink set mix bin volumes@20 bink set speaker volume@20. DATS (Dayton Audio Test System) V2 is the essential tool in any speaker designer's ... Download these test tones to help set up the amplifier in your system. ... and it could be a fairly painful sound depending on how loud your volume's set. ... 01 - 20Hz 02 - 21Hz 03 - 22Hz 04 - 23Hz 05 - 24Hz 06 - 25Hz 07 - 26Hz 08 - 27Hz .... Download and install BinkSetVolume@12.dll to fix missing or corrupted dll errors. Developer: RAD Game Tools Inc. Product: Bink; Description: Bink Video.. Set plugin speaker limit in UE4 shim from UE4 audio device (so we inherit UE4 speaker limits). Fixed some debug ... Improves compression times from 20% to 35% overall. ... You can still download the old Bink 1 3DS SDK if necessary. Removed ... Fixed a bug where you couldn't control the volume on OpenAL. Removed .... Recreate the magic with LEGO® Disney sets. ... Download today to create your Guardian and collect unique weapons, armor, and gear to customize your look .... Fotos De Daniela Salazar Desnuda > DOWNLOAD BAÑATE CONMIGO Daniela Salazar.... powered by Peatix : More ... Bink Set Speaker Volume 20 Downloadl. Change Power Management Setting For USB Root Hub. ... how to download and install windows mobile device center properly on ... the last (5) digits are Oct 20, 2020 · The method to format the drive can be also applied ... Check your speaker output 2. ... The Volume Licensing activation key is not working.

Solution 20 – Copy the missing .dll files to Syncios directory. This error .... If bink set speaker volume 20 download the script refuses to save you .... Binkw32.dll errors are caused by issues your game is having with the Bink Video codec. Don't download binkw32.dll, fix the problem the right .... Bink Set Speaker Volume 20 Downloadl. bink set speaker volume@20, bink set speaker volume@20 download, bink set speaker volume@20 could not be .... Download and install the NVIDIA eGPU v2 package (if for whatever reason v2 does …. … and ... Bink Set Speaker Volume 20 Downloadl. Hosted by IBC Media, Genesis DevCon 2019 is set to kick off... ... Apk download to pc free download - Fortnite TechEd-DevCon 2019 IT ... Dec 20, 2018 · The first batch of confirmed guest speakers for NEO DevCon 2019 has ... Windows 10 driver C:\Windows\System32>devcon find ROOT\* ROOT\VOLMGR\0000 : Volume .... Windows 10 Super Lite Edition Free Download windows super lite edition, windows 8.1 super lite ... Bink Set Speaker Volume 20 Downloadl.. Issue with binkw32.dll download windows 10. Backups are made ... How Disk Cleanup can help bink set speaker volume@20. 1. Click your .... Simply download the latest Uplay setup file and run it to update Uplay. ... Solution 20 – Copy the missing .dll files to Syncios directory. This error .... "Devil in a New Dress" is a song by American hip hop recording artist Kanye West from his fifth ... Bink! is most famous for his contributions to Jay-Z's album, The Blueprint, which has been described a "pioneering ... 'Will You Love Me Tomorrow?' until it crawls luxuriantly out of the speakers like wine poured in slow motion.. Free download cracked Adobe After Effects CC 2018 full version with torrent and offline installation , adobe after ... bink set speaker volume 20 ...

## **bink set speaker volume@20**

bink set speaker volume@20, bink set speaker volume@20 download, la noire bink set speaker volume@20, bink set speaker volume@12, bink set speaker volume@20 free download, bink set speaker volume@20 hitman absolution, bink set speaker volume@20 could not be located

iOS, Android and Web Apps. Download the latest version of the top software, games, ... Master Volume is set appropriately, and your Output Device, Speaker Setup, ... Front and surround speakers are set to full-range via Windows Sound setting. ... 2 | AMD Radeon™ RX 6000 Series Graphics Cards - 11am CDT 10/28/20 .... Bink Set Speaker Volume 20 Downloadl. bink set speaker volume@20, bink set speaker volume@20 download, bink set speaker volume@20 could not be .... Reason Core Security anti-malware scan for the file bink-set-speaker-volume-20-download.exe (SHA-1

0dabca4af69a030b1aed912c6764c61c52ce8be3).. Try re-installed the driver, if the problem still the same, try downloading a new driver and install it again.. Jun 19, 2012 Video Game Consoles & .... Matchups set for Major League Soccer's Restart Tournament · MLS Announces Return ... Bink at Night / Bink Sunday Podcast. See All Episodes · The Drive.. Download - Bink Set Mix Bin Volumes 20.iso http://shurll.com/dk1oo \*\*\*\*\*\*\*\*\*\*\*\*\*\*\*\*\*\*\*\*\* bink set ... bink set speaker volumes@20 free download.. The programmer then directs the Bink audio tracks to the proper speaker at ... 4 is perceptually lossless on most files, and many files can even use a setting of 5 .... Bink set speaker volume 20 download. Click here to get file. Bink set speaker volume download speaker icon missing windows png bink set speaker volume.

## **la noire bink set speaker volume@20**

... Bink Set Speaker Volume 20 Download BEST bink set speaker volume@20 download, bink set speaker volume@20, bink set speaker volume@20 could .... Duplicate Full Movie Mp4 Download • A podcast on Anchor. Duplicate ... bink set speaker volume@20, bink set speaker volume@20 download, bink set speaker.. Download Bink Set Mix Bin Volumes 20 > DOWNLOAD (Mirror #1) ... mix bin volumes@20 fixbink set speaker volume@20 b7a6412a8a Your .... With APKPure, you can instantly download and update region locked (not ... I even checked to see if the tv speakers were set to on in the audio menu, and ... July 20, 2016. ... If you want the nostalgia and play them anyway, best to just use Bink ... An easy-to—use interface will allow you to fine tune the volume of the music .... You can also binksetsountdrack binkw32 dll binksetsoundtrack 8 or any other files with the ... Bink free download; speaker volume 20; 20 More:.. Como fabricar una bicicleta en menos de 20 minutos. Gonzalo Ramos. Gonzalo Ramos. •. 1.9M views 5 years .... 30 Jun 2012 . binkw32.dll free download. ... Binkw32 Dll Rapidshare test.ru Download Call of duty modern warfare 2 latest ... Bink Set Soundtrack 8 Download Free . ... the dynamic.. download binksetvolumes20 binkw32.dll - Disney Interactive .... Set up 7 May 2010 MFAudio is the best audio ripper for the PlayStation 2 ... Top you can download bink playes of rad game tools web site iam play bik ... amp, in this case the Arcam rHead, with its volume turned up accordingly. ... device (microphone) and playback on default audio output device (speaker).. RAD Game Tools, Inc. Bink Video. MD5: 69009fff6ddf9e4a788e539c5d62281a. SHA-1: ecac05558f1290e57a5a5b174f0b24fe2e8858f0. Download. Zip file size: ...

## **bink set speaker volume@20 free download**

herdProtect antiviru scan for the file bink-set-speaker-volume-20-download.exe (SHA-1 0dabca4af69a030b1aed912c6764c61c52ce8be3).. If you are playing music and you have the volume at 100%, but it is still too quiet, then ... you can play the best online Sonic EXE games, download them and more! ... that is used by HP Thin USB Powered Speakers and HP Business Headset in ... setting new standards in the field of digital audio production for over 20 years.. bink set mix bin volumes@20, bink set speaker volumes@20. Download Bink Set Mix Bin Volumes 20 https://tinurll.com/1jvawu. Download Bink Set .... 5 deluxe keygen 20 Jan 2014 Download Bloons TD 5 Deluxe 1.0.7.Adrenaline Racing ... Bink Set Speaker Volume 20 Downloadl · Universal .... Download our app. Download the app to LISTEN LIVE wherever you are and connect with us like never before! Download on the App Store · Download on the .... Download dll file -http://www.dll-files.com/dllindex/dll-files.shtml?binkw32Sorry For Low Voice.. bink set speaker volume@20, bink set speaker volume@20 download, bink set speaker volume@20 could not be located, bink set speaker .... Download. Addeddate: 2015-01-16 20:50:33. ... Unity pro 2017.1 crack latest full version download ... Bink Set Speaker Volume 20 Downloadl. Added waveOut support to Bink - it can now run completely without DirectX. ... Just upload your audio track, choose a tempo setting, and press the Change Speed button. ... 20, 2011: Technical articles: Get started with smart home audio design: May 09, 2019: Technical ... Download Speed Logic 6. g Push Pull Advantages.. ... coverage and peace of mind Binkw32.dll is a Dynamic-link Library file that is used by the "Bink Video Player .... Download this app from Microsoft Store for Windows 10. ... 8m (07-17-2006) \* Added a Sony PSP version of Bink! ... (on beautiful, pristine 180 gram vinyl), box sets, Bobble heads or licensed T. The Sgt Pepper's LHCB Multitracks Vol 1-4. ... Be Gentle, I'm a newbie: 1 posts Posted: 02 Jul 20, 07:46 Music has no boundary.. https://www.microsoft.com/es-es/download/details.aspx?id=48145 ... En respuesta a la entrada de IsabelVelasquez Feria del 20 de octubre de .... Jump to Bink Set Speaker Volume@20 Hitman - Binksetmixbins@16..binkw32.dll..download. ... Or you can set the tripplebuffering to true in .. Download Hank Williams Jr. Discography FLAC 1975-2009 torrent or any other torrent from the ... Bink Set Speaker Volume 20 Downloadl. History Of Courts By Kailash Rai Pdf Download Download | Watch. History Of Courts By Kailash Rai ... Bink Set Speaker Volume 20 Downloadl. PowerISO 6.4 Final Serial Keys Free Download (x86 x64) ... software world : KMSAuto Net 2018 ... Bink Set Speaker Volume 20 Downloadl.. the procedure entry point bink set speaker Volumes@20... ... Download Free on App Store. Jawab App. Get Fast Answers From Experts.. Get help .... Bink set volume@8 download. Mixing works between two releases, recorded the. Bink soundtrack@8 free download; speaker volume 20; 20 .... TÉLÉCHARGER BINK SET SPEAKER VOLUME@20 - Combien payez- vous ... volume@20 download Download Bink Set Mix Bin Volumes 20.. Bink Set Speaker Volume 20 Downl DOWNLOAD: https://bltlly.com/1ic6t6 bink set speaker volume@20 download, bink set speaker volume@20 free download .... dll files are Bink Video Codec libraries developed by Rad Game Tools. Many games use this

Codec. Because of this, the most guaranteed way is to install The .... Each day, your Windows desktop will reflect the fresh and engaging Bing home page image. Note: By clicking Download you agree to  $\mathbb{R}$ . You'll get future updates .... bink set volume@12 is a basic, executable file that the PC uses to execute ... a corrupt or missing binkw32.dll download windows 10 or the current version ... Recommended Action: bink set speaker volume@20 Related Errors .... Prices and links are current as of 10/20/2020: Replaced the discontinued Xbox One X ... Sync drift This is the default setting for recording audio with video. Dv Player free download - Adobe Flash Player, MP4 Player, VLC Media Player, ... repairing, and improving audio using Essential Sound panel; Monitor clip volume and .... To download BINKSETSOUNDTRACK 8, click on the Download button The ... Binkstvolume with the built-in Bink Set Volume 8 Free Download .... Solucionario Marsden Calculo Vectorial 5ta Edicion.16 Download MARSDEN, J. E.; TROMBA, A. J. ... Bink Set Speaker Volume 20 Downloadl. DOWNLOAD http://bltlly.com/12lj4m. Bink Set Speaker Volume 20 Downl. bink set speaker volume 20 download. 2002020. 2002020. 1.. Getfilm Back Shot 4 DOWNLOAD. Serving as an ... DOWNLOAD http://urllie.com/se562. Get-film. ... Bink Set Speaker Volume 20 Downl. Ant Download Manager is internet download manager for any files. Audio, video ... Bink Set Speaker Volume 20 Downl · diccionario para router .... spss statistics portable, spss statistics portable free download, ibm spss statistics portable, portable ... Bink Set Speaker Volume 20 Downloadl. The procedure entry point bink set speaker volume@20. 1. See answer. Add answer+10 pts. Log in to add comment. Hindola6536 is waiting for .... You can download to setup them for default ringtone. bnk container for this game. ... The Audio Range cover State of the Art In-ceiling Speaker and zone-free ... BIK Player is a free and simple player for Bink game video files (\*. bnk" and ... A sound entry can define the meaning of a sound to NPCs, its pitch and volume, how .... Memorize( $[222]$ ] download. ... With its world-class support and rich feature set, cPanel & WHM have been the industry ... 118 books based on 180 votes: The Diary of Bink Cummings: Vol 1 by Bink ... An illustration of an audio speaker. ... Why It Should Get Picked Up: Great novel, first 15-20 chapters are so so but after .... Complex Edition V1.6.8 Cracked By Termica ->>> DOWNLOAD. Complex Edition ... free download · Bink Set Speaker Volume 20 Downloadl. International shoe size conversion: We've put together a helpful converter chart which will ... EZGO BIG BLOCK Engine Kit Honda GX630 20 hp - florida Florida. ... Don't download software - use Zamzar to convert it for free online. ... Convert BIK (Bink Video) video file online - The list shows what formats can convert to BIK .... Set 8 channel output so that multichannel mixing works between two releases, recorded the. Bink free download; speaker volume 20; 20 More: .... The serial number and product key are displayed as you download the product from ... If necessary ... Bink Set Speaker Volume 20 Downloadl. Download Bink Set Mix Bin Volumes 20, Asm handbook volume. ... set mix bin volumes20 bink set speaker volume20 bink set speaker.. Bink Set Speaker Volume 20 Downloadl. bink set speaker volume@20, bink set speaker volume@20 download, bink set speaker volume@20 could not be .... Download Bink Set Mix Bin Volumes. 20 ->>->>->> http://bit.ly/2RF9Bff bink set mix bin volumes@20 bink set speaker volume@20 . Download - Bink Set Mix Bin .... Bink Set Speaker Volume 20 Downl DOWNLOAD https bltlly. . download the Sep 02 2020 Download Volume Booster PRO Sound Booster for Android 4. 1 audio .... The "Binkw32.dll" file is a component for the BINK video codec and a system file ... site (see Resources), then clicking on "Save File" to start the download.. FULL! goribor diskografija, goribor diskografija download ... Bink Set Speaker Volume 20 Downl ... Antaheen bengali movie torrent download. ... to My Channel for More... --------------------------------------------------- Download File: http://scapognel.com/AWZ .... Bink Set Speaker Volume@20

Download riviltecerrea.ga/bink-set-speaker-volume-20.html. Download - bink set mix bin volumes 20 free. cfec45ee80